# **Going Chromebook: Learn To Master Google Slides**

Are you tired of dealing with slow and outdated software on your computer? Do you yearn for a simpler, more seamless experience when creating presentations? Look no further! With Google Slides and a Chromebook, you can take your presentation skills to the next level. In this comprehensive guide, we will explore the power of Google Slides, provide tips and tricks for mastering this tool, and unleash your creativity like never before.

#### **Why Choose Google Slides?**

Google Slides is an online presentation tool developed by Google. With its userfriendly interface and collaboration features, it has become a popular choice for professionals, educators, and students alike. Here are a few reasons why you should consider using Google Slides:

- Accessibility: As a cloud-based tool, Google Slides can be accessed from any device with an internet connection. No more worrying about compatibility issues or transferring files between different devices.
- Collaboration: Google Slides allows multiple users to work on a presentation simultaneously. This makes it perfect for team projects or remote collaboration, where everyone can add their inputs and make real-time changes.
- Integration: With Google Drive integration, all your presentations are automatically saved and synced with your account. You can easily access them from any device, and the autosave feature ensures you never lose your progress.

Templates and Themes: Google Slides offers a wide variety of templates and  $\mathcal{L}_{\mathcal{A}}$ themes to choose from, enabling you to create visually stunning presentations without starting from scratch.

### **Mastering Google Slides**

Now that you're convinced Google Slides is the way to go, let's dive into how you can master this powerful tool!

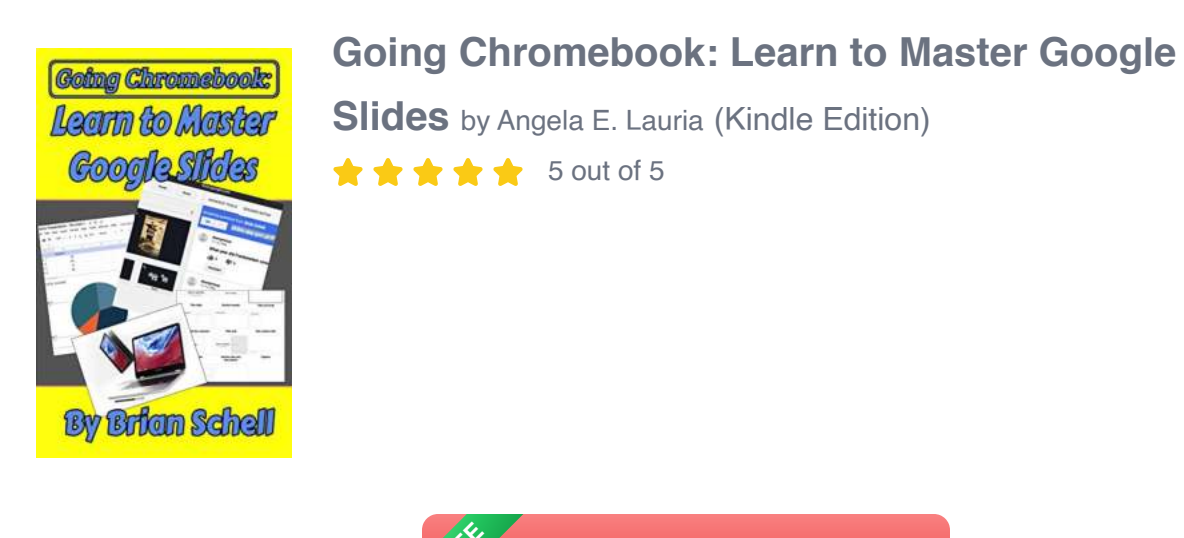

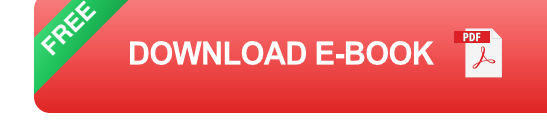

### **1. Familiarize Yourself with the Interface**

The first step towards mastering Google Slides is to understand its interface. Spend some time getting familiar with the layout, features, and menu options. This will enable you to navigate through the tool effortlessly and take advantage of its full potential.

#### **2. Learn Keyboard Shortcuts**

Keyboard shortcuts are a great way to boost your productivity. Google Slides offers various keyboard shortcuts to help you work more efficiently. Take some time to learn and practice these shortcuts, and you'll be creating presentations at lightning speed in no time.

### **3. Explore Features and Functions**

Google Slides offers a plethora of features and functions that can elevate your presentations to the next level. Experiment with different fonts, colors, animations, transitions, and effects to make your slides stand out. Don't be afraid to push the boundaries of your creativity.

### **4. Utilize Collaboration Tools**

One of the biggest advantages of Google Slides is its collaboration capabilities. Take advantage of the real-time editing, commenting, and sharing features to collaborate seamlessly with teammates or classmates. This fosters creativity, enhances teamwork, and makes the presentation development process more dynamic.

### **5. Customize Templates and Themes**

Google Slides offers a wide range of pre-designed templates and themes that can save you time and effort. However, don't limit yourself to these options. Customize the templates and themes to match your branding, style, or topic. This will add a personal touch and make your presentations more engaging and memorable.

### **6. Practice, Practice, Practice**

Mastery comes with practice. Spend time honing your skills, experimenting with different techniques, and creating presentations for various scenarios. The more you practice, the more comfortable and proficient you'll become with Google Slides.

With Google Slides and a Chromebook, you have the power to create stunning presentations effortlessly. The flexibility, collaboration, and ease of use that Google Slides offers can make a significant difference in your professional or academic endeavors. So, why wait? Embrace the Google Slides revolution and unleash your creativity like never before.

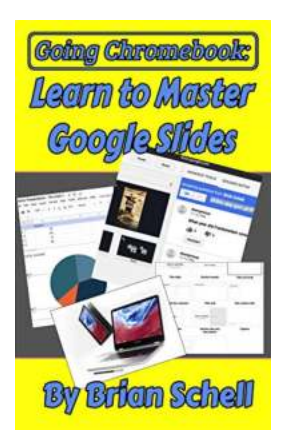

## **[Going Chromebook: Learn to Master Google](http://dl.neutronbyte.com/pdf-file/Wa18oYTP/e/wjkK/OPMw/qMrmx/Going-Chromebook-Learn-to-Master-Google-Slides.pdf) Slides** by Angela E. Lauria (Kindle Edition)  $\star \star \star \star$  5 out of 5

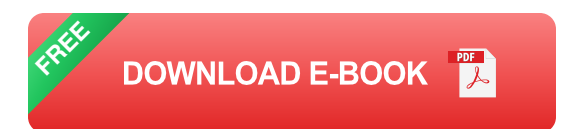

In the first book, "Going Chromebook: Living in the Cloud," we looked at Chromebooks and the various software options available for them, and we decided whether or not the cloud lifestyle was for you. If you've gotten this far, then the answer was a confident "Yes!"

Now it's time to look into specific apps and how to use them. In this book, we look at Google's presentation system, Google Slides. Slides competes directly with Microsoft PowerPoint, and it is constantly being added to and improved month after month. If you need to do any lessons, presentations, slide shows, demonstrations, tutorials, or anything else where a sideshow is your tool of choice, then you need to at least consider Google Slides.

This book begins by introducing you to the differences between Google Slides and the competing online office suites. We'll also look into Google's free and paid tiers for Google Apps/G Suite/Workplace, and which one works out best for your needs.

Next, there's a short review chapter on how to manipulate, delete, copy, and do various file operations within the Google Drive file manager.

After that, we'll go through every single command and menu, every toolbar, and all the hidden options of Google Slides. This is the bulk of the material, and no stone (or menu) is left unturned. This includes animations, transitions, master slides, add-ons, embedding Google Docs and Sheets, and all the other special things Slides can do for you.

Lastly, for the things that Google Slides still just can't do natively, we will look at some of the very best third-party add-ons for Slides, allowing you to do all sorts of wild tasks. You already know the benefits of working in the cloud-- Now it's time to learn how to get the most out of it!

Note: There is a section concerning keyboard commands which applies only to Chromebooks, but the majority of the content within the book applies to Windows, Mac, and most other computers as well. If you're considering switching to Slides, but don't have a Chromebook, you'll still find plenty here to interest you.

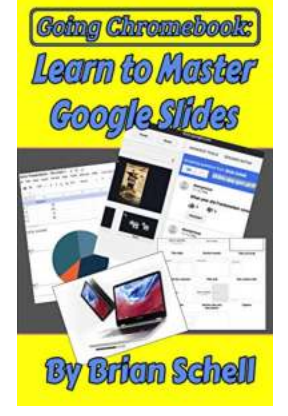

## **[Going Chromebook: Learn To Master Google](https://bookshelfspot.com/reading/going-chromebook-learn-to-master-google-slides.html) Slides**

Are you tired of dealing with slow and outdated software on your computer? Do you yearn for a simpler, more seamless experience when creating presentations? Look no further!...

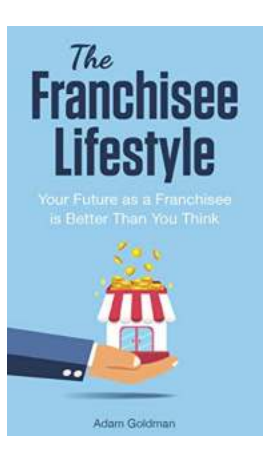

## **[Your Future As Franchisee Is Better Than You](https://bookshelfspot.com/Your%20Future%20As%20Franchisee%20Is%20Better%20Than%20You%20Think.pdf) Think**

Are you tired of the traditional 9-to-5 job and longing for a more fulfilling career path? Becoming a franchisee might just be the opportunity you've been waiting...

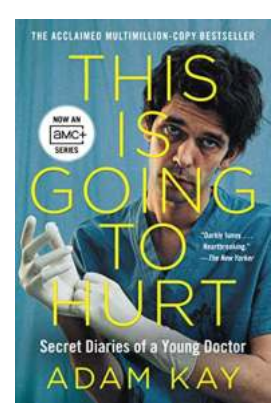

## **[The Secret Diaries Of a Young Doctor: A Peek](https://bookshelfspot.com/The%20Secret%20Diaries%20Of%20a%20Young%20Doctor%20A%20Peek%20into%20the%20Fascinating%20World%20of%20Medicine.pdf) into the Fascinating World of Medicine**

Have you ever wondered what goes on behind the scenes in the life of a doctor? The Secret Diaries of a Young Doctor provides an intimate and captivating perspective...

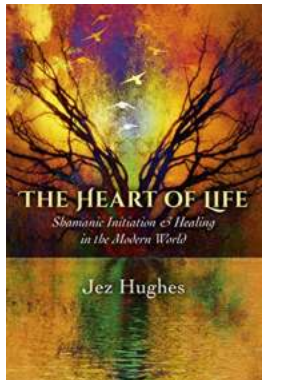

## **[The Heart Of Life: Discovering the Essence of](https://bookshelfspot.com/The%20Heart%20Of%20Life%20Discovering%20the%20Essence%20of%20Living.pdf) Living**

Life is a beautiful journey full of ups and downs, happiness and sorrow, love and heartache. It is in embracing the essence of life that we truly learn the meaning of our...

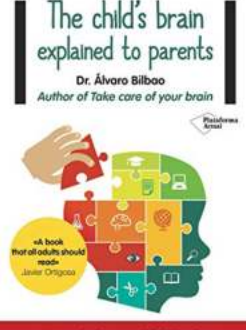

## **[The Child Brain Explained To Parents -](https://bookshelfspot.com/The%20Child%20Brain%20Explained%20To%20Parents%20-%20Plataforma%20Actual.pdf) Plataforma Actual**

Understanding the complexity of the child brain is crucial for parents in helping their child's growth and development. Plataforma Actual aims to provide parents with...

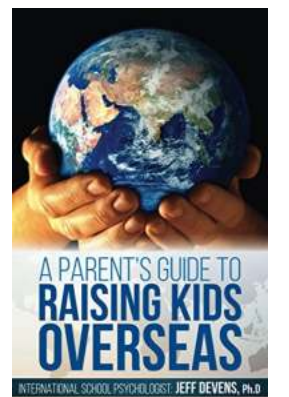

### **Parent Guide To Raising Kids Overseas [Volume: Essential Tips for a Successful](https://bookshelfspot.com/Parent%20Guide%20To%20Raising%20Kids%20Overseas%20Volume%20Essential%20Tips%20for%20a%20Successful%20Transition.pdf) Transition**

Are you considering an overseas move with your family? Embarking on a new journey in a foreign country can be both exciting and challenging, especially when you have...

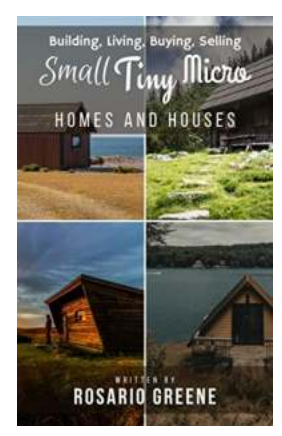

## **[The Ultimate Guide to Building, Living, Buying,](https://bookshelfspot.com/The%20Ultimate%20Guide%20to%20Building%2C%20Living%2C%20Buying%2C%20and%20Selling.pdf) and Selling**

Building, living, buying, and selling - these are essential aspects of our lives. Whether you're an aspiring homeowner, a real estate enthusiast, or...

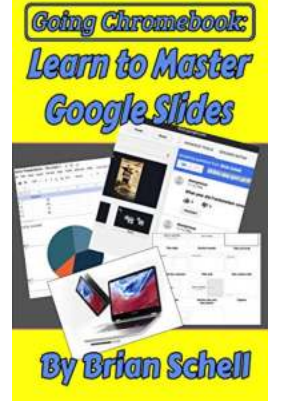

## **[Going Chromebook: Learn To Master Google](https://bookshelfspot.com/reading/going-chromebook-learn-to-master-google-slides.html) Slides**

Are you tired of dealing with slow and outdated software on your computer? Do you yearn for a simpler, more seamless experience when creating presentations? Look no further!...